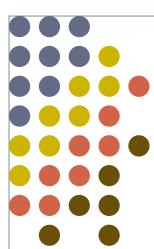

# File system

OS 2009-10

## Goal of the file system

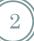

- Uniform naming
- Directories (containing files)
- File extension (e.g. .c, .h, .cpp) logically enforcing file using
  - Windows is aware of extension creating associations between applications and extensions
- File structure
  - O Blocks:
    - 1 byte (sequence of bytes, not blocks for real)
    - × Records (blocks for real)
    - **▼** Sometimes, tree-like organization of records

## **Types**

3

- Regular files
  - Our data
- Directories
  - System files for maintaining group of files
- Character/block special files
- Pipes
  - Special files
- ASCII/binary differences

## Example (Unix executable)

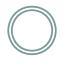

header

| $\operatorname{Magic} olimits$ nümber |
|---------------------------------------|
| Text size                             |
| Data size                             |
| BSS size                              |
| Symbol table size                     |
| Entry point                           |
|                                       |
| Flags                                 |
| Text                                  |
| Data                                  |
| Relocation bits                       |
| Symbol table                          |

### **About files**

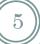

### • We've already seen this:

- o File access: random, sequential
  - x Seek operation

#### Attributes:

- Read/write permission
- × Owner
- **Time of creation, last access, etc.**
- Archive (for backups)

#### Operations:

x Read, write, open, close, creation, deletion, get/set attributes, rename (w/out copy)

## Memory mapped files

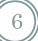

- Map a file into a part of the process address space that opens it
  - Convenient:
    - x I/O becomes memory access
    - Paging becomes the read/write mechanism
  - o Troubles:
    - Mow big is the file?
      - How to deal with a file w/ holes (should the OS map all addresses?)
    - Need a mechanism to ask for frequent "real" write to disk, otherwise the file is not written until a page is evicted
      - Imagine that your word processor crashes and the page hasn't been saved in the last couple of hours!

### **Directories**

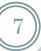

- Single level directory
  - Usually on embedded systems
- Two-level directory system
  - o Old
- Hierarchical directory system
  - The usual thing everyone is familiar with
  - Multiple/single root (Windows/Unix)

### Path names

8

### • Already seen:

- Delimiters / or \ (win)
- Current directory (relative path names)
- Directory operations
  - o Create, delete, opendir/closedir, readdir, rename, link/unlink
    - "Link" as seen earlier
- Mount (Unix)
  - It exists a similar concept in Win2K server

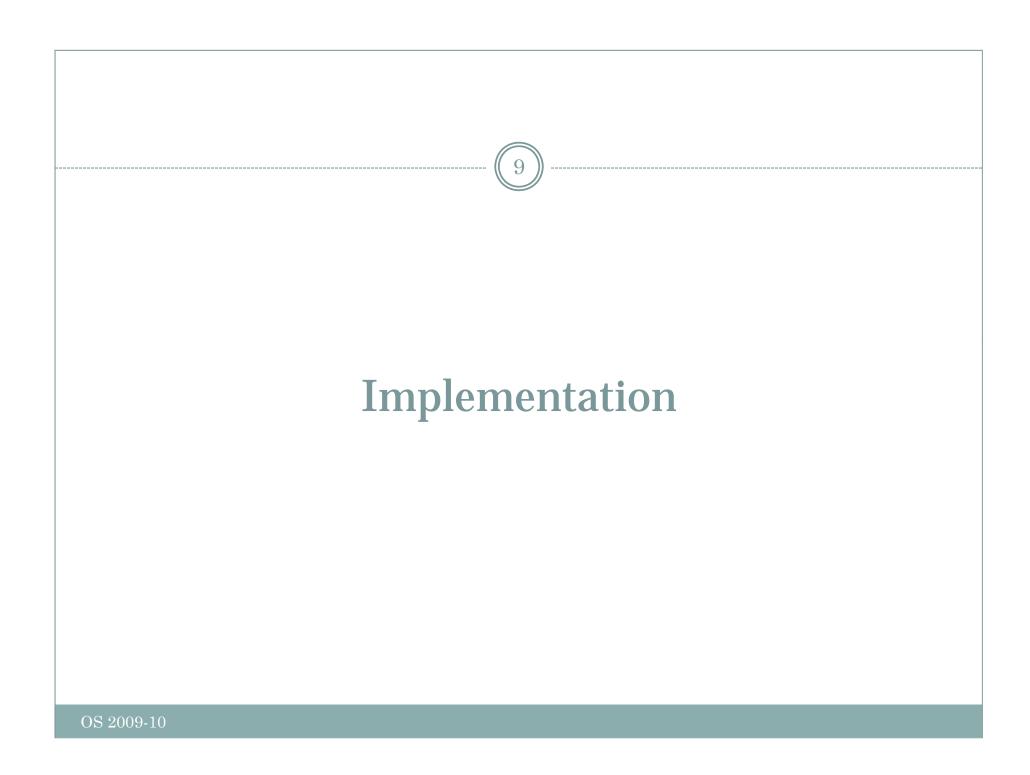

## Layout

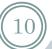

- Stored on disk, how the file system is organized
- Partitions
  - O Disks are divided into partitions w/ independent file system in each
- MBR  $\rightarrow$ Sector 0, where the computer boots from
  - The end of the MBR contains the partition table
- One of the partition is marked as active
- When the computer is booted, the BIOS loads and execute the MBR. The program (MBR) locates the active partition, reads the first block (called *boot block*) and executes it. The program in the boot block is the OS loader, knows where the kernel image is and how to run it appropriately.

## **Idealized**

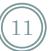

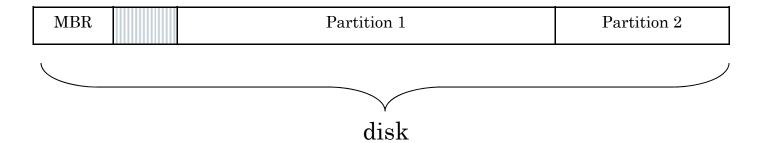

| mgmt directories |
|------------------|
|------------------|

within a partition

## Implementing files

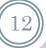

- Approximately as tracking and allocating memory
  - Same spatial organization
  - Disk divided in blocks (similar to the concept of pages)
  - Blocks do not need to be the same size as physical sectors (they're the abstraction of the OS)
- As for memory
  - Internal fragmentation (as for memory)
  - External fragmentation (if we try to allocated blocks contiguously)

## Contiguous allocation

13)

- Fragmentation
  - Files and holes
- Read time excellent:
  - Single seek operation (beginning of file)
  - Then read contiguously
- Disk compaction is very slow
  - It can be done but it takes ages (in computer terms)

## Imagine the consequences...

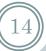

- You start preparing the file for your thesis and the word processor asks for the final size in bytes!
  - You choose 100Mbytes, maybe there's no such hole in the disk. No thesis
  - You ask for 1Mbyte. You write up to page 10 and "save as..." fails (the hole was too small)
- Contiguous allocation is used though
  - o CD-ROMs, because we know the size of files in advance

### Linked list allocation

15

#### Linked list:

- Each block contains also the pointer to the next block (or -1 if last block of file)
- Sequential read is fine if starting from block 1 of the file
- Random access painful
- Also, the room for the pointer changes the size of blocks. The amount of storage is no longer a power of two (can slow down things)

### Linked list w/ table in mem

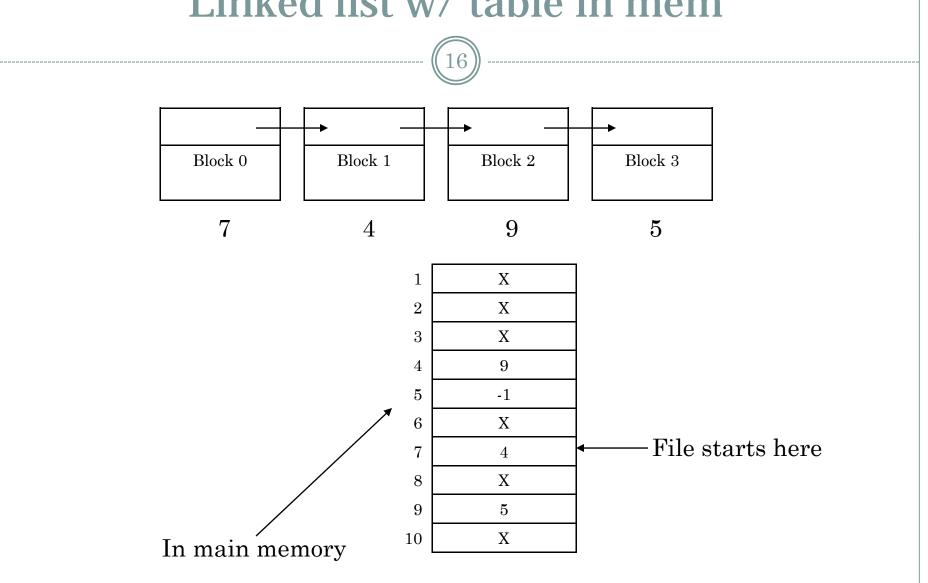

## FAT in memory?

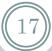

- 20GB disk, 1Kbyte block size
- 20M entries
- 3bytes each, 4 for efficiency (32bit processor)
- 80Mbytes of RAM
- If paged, still 80Mbytes of virtual memory + the bus traffic due to paging

### I-node solution

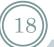

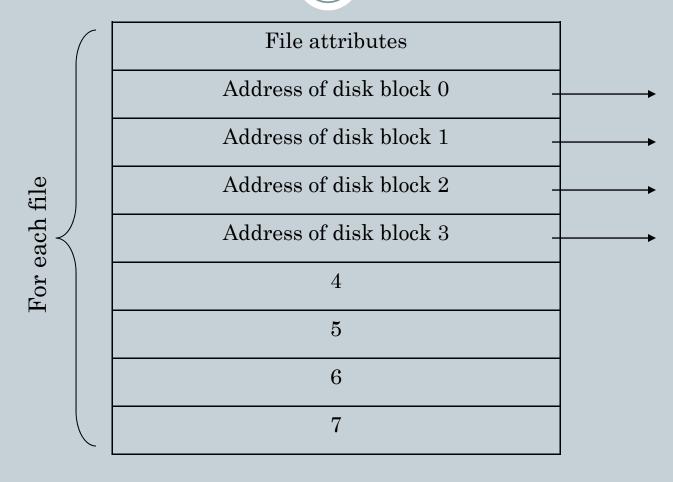

### **I-nodes**

19

#### Size of table

- FAT: proportional to N, if disk has N blocks
- I-nodes: proportional to the number of files open simultaneously

### Additionally

• If the I-node is filled the last pointer is reserved for holding the address of the next block of I-nodes (another table similar to the first one)

### **Directories**

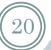

- The directory entry contains the information about the files
  - o E.g. where I-nodes are stored
- Where are attributes stored (creation times, permission, etc.)
  - In the directory itself (MSDOS)
  - In the I-node (Unix)
- Issues with:
  - Storing long file names
  - Searching large directories (over 1000 of files)
    - x Linear search
    - × Hash table based search

### **Shared files**

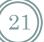

- To show the same file as appearing in multiple directories
  - Note! The same file, not a copy
- If the directory structure contains only the pointer to the I-node (together with the file name)
  - Sharing means setting the pointer to the correct I-node
- Second solution. Having a special file of type LINK (symbolic linking)
  - In practice a redirection of the access to the shared file

### Issues with shared files

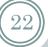

### Accounting appropriately

- What if the owner of the file deletes it but a link is still active on the file
- Owner doesn't own a file but he/she's still charged for it
- LINK approach is a bit slower
  - The path must be followed and the correct I-node found

## Disk space management

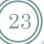

- As for memory
  - External vs. internal fragmentation
- Example:
  - Average seek time 10ms
  - Rotation time 8.33ms
  - Bytes per track 131072
  - Reading *k* bytes:

$$10 + (8.33/2) + (8.33/131072)*k$$

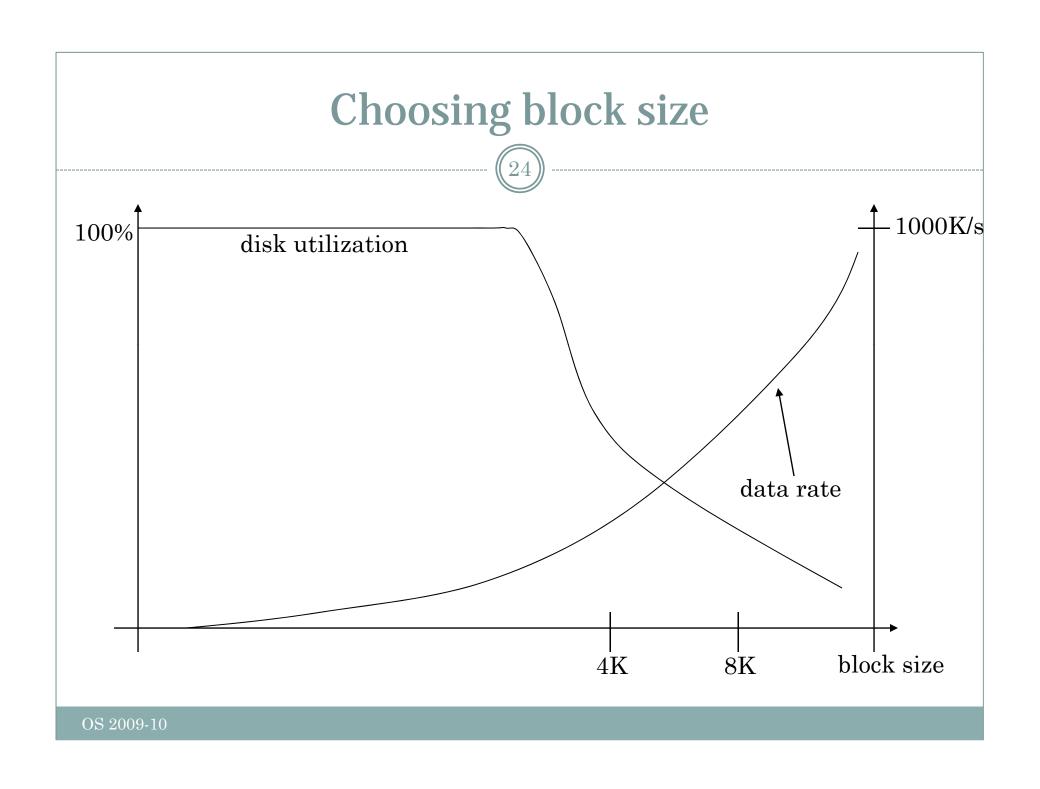

## Keeping track of free blocks

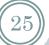

### As for memory

- Linked list of free blocks
  - x 16Gb disk → 16K pointers for a 1Kb block and 32bit block numbers
    - o 16G = 2^34, 1K block size means 2^24 blocks. Each block contains 255 ~2^8 pointers (32bit each). 2^16 blocks are required
- Bitmap
  - **■** Same disk, 2^24 bits which requires:
    - $\circ$  2^(24 4 10) = 2^10
- The bitmap is much smaller than the linked list
  - ▼ Usually the bitmap can be in main memory (at least a page)
  - Also for the linked list, for speeding up access part of it should be in main memory

## Quotas

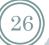

- Limit the disk space used by a single user
- Keep track of what files belong to each user
- ...just to know that it exists!

## **Backups**

27

#### Recover from

- Stupidity
- Disaster
- Physical dump
  - Sector by sector copy of the disk
- Logical dump
  - Backup software parser the directory tree and copies files (excluding /dev, pipes, etc.)

## **Backups**

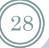

- Full or incremental
  - Full: copy everything (directories and files)
  - Incremental: copy only modified files + part of the directory hierarchy containing them
- Costly operations
- People are not aware of the full value of their data until they lose them

## File system consistency

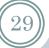

- Check whether the list of free blocks and files are mutually consistent
- Reliability
  - o RAID (we've seen it)
  - Stable storage (algorithmically safe)
- Safety
  - What, where, and how often to backup files

### **Performance**

30

### Caching

- How to choose what to evict from cache
  - ▼ Similar to memory: FIFO, second chance, LRU can be used
- ...but unfortunately, we shouldn't be caching forever.
   Avoid data not written for long time, just in case of a crash
- Unix has a daemon saving to disk every 30 seconds or so (update)
- MSDOS uses a write-through cache, "write" are scheduled as soon as possible (always consistent)
- Windows started to use the first strategy too (more efficient)

### **Performance**

31)

#### Block read ahead

- Try to guess what's needed next
- Try to estimate how sequential a file is accessed
- If sequential, try reading ahead before blocks are needed

### Reducing arm motion

- Where to put I-nodes
- Try to do block clustering